a2zpapers.com

Roll No. ...................

Total No. of Questions: 20]

 $141/A$ [Total No. of Printed Pages ; 7

SS

2039

ਸਲਾਨਾ ਪਰੀਖਿਆ ਪਨਾਲੀ **BUSINESS STUDIES-II** (Commerce Group) (Punjabi, Hindi and English Versions) (Evening Session)

Time allowed: Three hours

Maximum marks: 65

#### (Punjabi Version)

- ਨੋਟ : (i) ਆਪਣੀ ਉੱਤਰ-ਪੱਤਰੀ ਦੇ ਟਾਈਟਲ ਪੰਨੇ 'ਤੇ ਵਿਸ਼ਾ-ਕੋਡ/ਪੇਪਰ-ਕੋਡ ਵਾਲੇ ਖ਼ਾਨੇ ਵਿੱਚ ਵਿਸ਼ਾ-ਕੋਡ/ਪੇਪਰ-ਕੋਡ 141/A ਜ਼ਰੂਰ ਦਰਜ ਕਰੋ ਜੀ /
	- ਉੱਤਰ-ਪੱਤਰੀ ਲੈਂਦੇ ਹੀ ਇਸ ਦੇ ਪੰਨੇ ਗਿਣ ਕੇ ਦੇਖ`ਲਓ ਕਿ ਇਸ ਵਿੱਚ ਟਾਈਟਲ ਸਹਿਤ 30 ਪੰਨੇ ਹਨ  $(ii)$ ਅਤੇ ਠੀਕ ਕਮਵਾਰ ਹਨ ।
	- (iii) ਉੱਤਰ-ਪੱਤਰੀ ਵਿੱਚ ਖ਼ਾਲੀ ਪੈਨਾ/ਪੈਨੇ ਛੱਡਣ ਤੋਂ ਬਾਅਦ ਹੱਲ ਕੀਤੇ ਗਏ ਪ੍ਰਸ਼ਨ/ਪ੍ਰਸ਼ਨਾਂ ਦਾ ਮਲਾਂਕਣ ਨਹੀਂ ਕੀਤਾ ਜਾਵੇਗਾ ।
	- (iv) ਪ੍ਰਸ਼ਨ ਪੱਤਰ ਦੇ ਚਾਰ ਭਾਗ ਹੋਣਗੇ (ਭਾਗ–ੳ, ਭਾਗ–ਅ, ਭਾਗ–ੲ, ਅਤੇ ਭਾਗ–ਸ)।
	- (v) ਭਾਗ–ੳ ਪ੍ਰਸ਼ਨ ਨੈ. 1 ਵਿੱਚ ਹਰੇਕ ਇੱਕ ਅੰਕ ਵਾਲੇ 5 ੳਪ ਭਾਗ ਹਨ <sup>|</sup> ਹਰੇਕ ਭਾਗ ਦਾ ਉੱਤਰ 1-15 ਸ਼ਬਦਾਂ ਵਿੱਚ ਦਿੱਤਾ ਜਾਣਾ ਚਾਹੀਦਾ ਹੈ।
	- (vi) ਭਾਗ-ਅ ਪ੍ਰਸ਼ਨ ਨੰ. 2 ਤੋਂ 8 ਹਰੇਕ ਦੇ 2 ਅੰਕ ਹੋਣਗੇ | ਹਰੇਕ ਪ੍ਰਸ਼ਨ ਦਾ ਉੱਤਰ 5-10 ਲਾਇਨਾਂ ਵਿੱਚ ਦਿੱਤਾ ਜਾਣਾ ਚਾਹੀਦਾ ਹੈ।
	- (vii) ਭਾਗ–ੲ 9 ਪਸਨਾਂ ਵਿੱਚ ਕੋਈ 7 ਪਸ਼ਨ ਕਰੋ | ਪਸ਼ਨ ਨੰ. 9 ਤੋਂ 17 ਹਰੇਕ ਦੇ 4 ਅੰਕ ਹੋਣਗੇ | ਹਰੇਕ ਪ੍ਰਸ਼ਨ ਦਾ ਉੱਤਰ 15-20 ਲਾਈਨਾਂ ਵਿੱਚ ਦਿੱਤਾ ਜਾਣਾ ਚਾਹੀਦਾ ਹੈ।
	- (viii) ਭਾਗ–ਸ ਪ੍ਰਸ਼ਨ ਨੰ. 18 ਤੋਂ 20 ਅੰਦਰੂਨੀ ਛੋਟ ਵਾਲੇ 6 ਅੰਕਾਂ ਦੇ ਹੋਣਗੇ | ਹਰੇਕ ਪ੍ਰਸ਼ਨ ਦਾ ਉੱਤਰ 3-5 ਪੈਨਿਆਂ ਵਿੱਚ ਦਿੱਤਾ ਜਾਣਾ ਚਾਹੀਦਾ ਹੈ ।

ਭਾਗ–ੳ

(a) ਖ਼ਾਲੀ ਸਥਾਨ ਭਰੋ : .......................... ਪਬੰਧ ਦਾ ਪਹਿਲਾ ਕੰਮ ਹੈ ।  $\overline{1}$ (b) ਠੀਕ ਜਾਂ ਗਲਤ ਲਿਖੋ : ਹੈਨਰੀ ਫੇਊਲ ਨੂੰ ਵਿਗਿਆਨਿਕ ਪ੍ਰਬੰਧ ਦਾ ਪਿਤਾ ਕਿਹਾ ਜਾਂਦਾ ਹੈ ?  $\left| \cdot \right|$ (c) SEBI ਨੂੰ ਖੋਲ ਕੇ ਲਿਖੋ।  $\mathbf{I}$ (d) ਉਪਭੋਗਤਾ ਕਿਸ ਨੂੰ ਕਿਹਾ ਜਾਂਦਾ ਹੈ ?  $\mathbf{1}$ 

 $141/A - SS$ 

www.a2zpapers.com

 $1.$ 

Turn over

www.a2zpapers.com

- (e) ਉਦਾਰੀਕਰਨ ਤੋਂ ਕੀ ਭਾਵ ਹੈ :
	- (ੳ) ਲਾਇਸੰਸ ਪ੍ਰਣਾਲੀ ਤੋਂ ਮੁਕਤ
	- (ਅ) ਖੁੱਲਾ ਵਿਦੇਸ਼ੀ ਨਿਵੇਸ਼
	- (ੲ) ਹਰੇਕ ਲਈ ਖੁੱਲਾ ਨਿਵੇਸ਼
	- (ਸ) ਉਪਰੋਕਤ ਸਾਰੇ

 $5 \times 1 = 5$ 

1

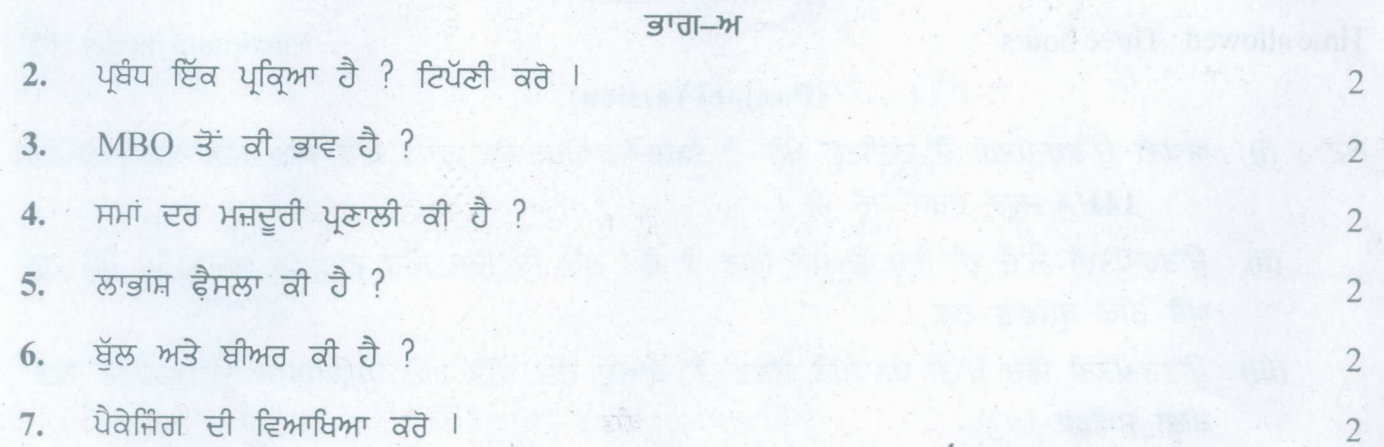

਼ਨਿਗਰਾਨੀ ਦੀਆਂ ਵਿਸ਼ੇਸ਼ਤਾਵਾਂ ਦੀ ਚਰਚਾ ਕਰੋ । 8.

 $7 \times 2 = 14$ 

2

#### ਭਾਗ–ੲ

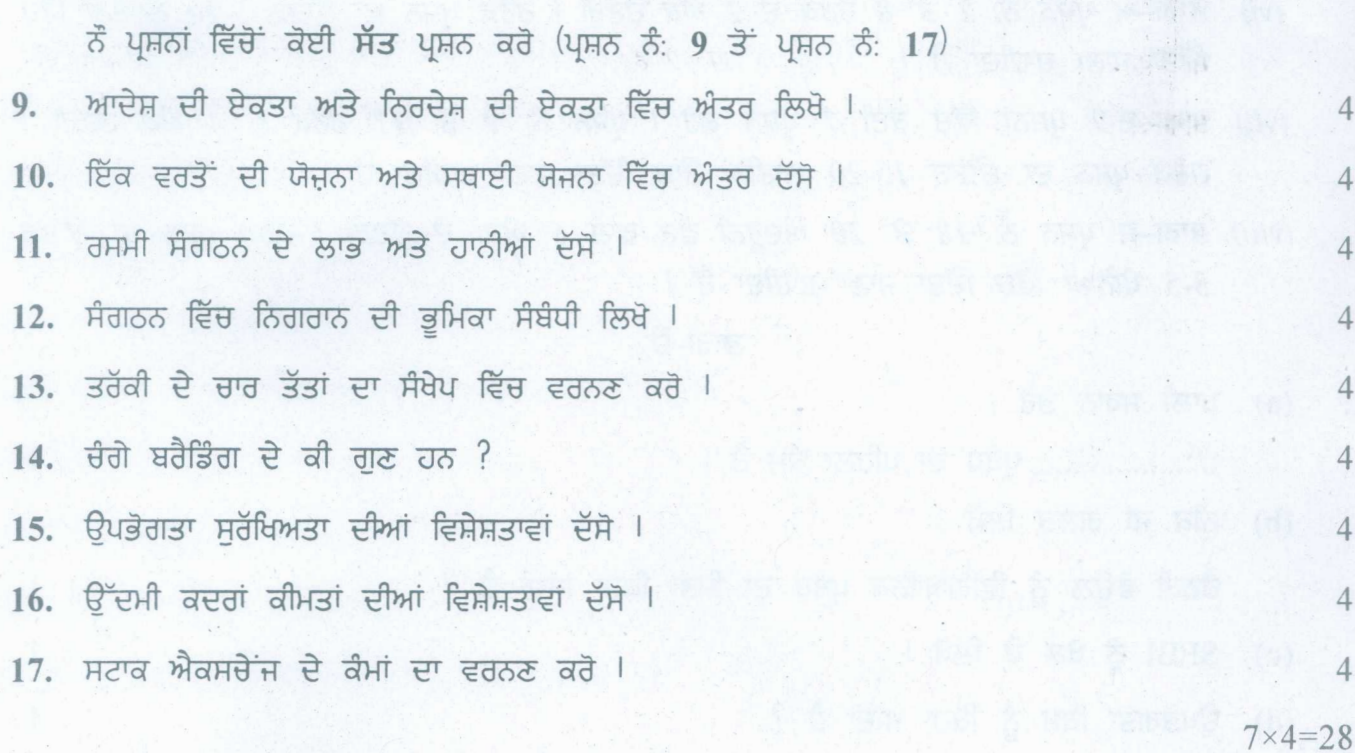

## **1411A-SS**

www.a2zpapers.com

www.a2zpapers.com

a2zpapers.com

 $(3)$ 

ਭਾਗ–ਸ

18. ਪਬੰਧ ਕੀ ਹੈ ? ਪਬੰਧ ਦੇ ਕੰਮ ਵਿਸਥਾਰ ਸਹਿਤ ਲਿਖੋ |

नां

ਸੰਸਾਰੀਕਰਨ ਕੀ ਹੈ ? ਇਸ ਦੇ ਲਾਭ ਅਤੇ ਹਾਨੀਆਂ ਲਿਖੋ ।

19. ਸੰਚਾਰ ਕੀ ਹੈ ? ਪ੍ਰਭਾਵਸ਼ਾਲੀ ਸੰਚਾਰ ਵਿੱਚ ਆਉਣ ਵਾਲੀਆਂ ਰੁਕਾਵਟਾਂ ਕਿਹੜੀਆਂ ਹਨ ? ਇਹਨਾਂ ਰੁਕਾਵਟਾਂ ਨੂੰ ਦੂਰ ਕਰਨ ਦੇ ਵੱਖ-ਵੱਖ ਤਰੀਕਿਆਂ ਦਾ ਵਰਨਣ ਕਰੋ । 6

नां

ਕੈਟਰੋਲ ਦੀ ਪ੍ਰਕਿਰਤੀ ਸੰਬੰਧੀ ਲਿਖੋ । ਚੰਗੇ ਪ੍ਰਬੰਧ ਲਈ ਕੈਟਰੋਲ ਕਿਉਂ ਜ਼ਰੂਰੀ ਹੈ ? 6 20. ਵਿੱਤੀ ਯੋਜਨਾ ਕੀ ਹੈ ? ਇਸ ਦੀ ਮਹੱਤਤਾ ਅਤੇ ਸੀਮਾਵਾਂ ਲਿਖੋ । 6

ਉਪਭੋਗਤਾ ਸੁਰੱਖਿਅਤਾ ਕੀ ਹੈ ? ਭਾਰਤ ਵਿੱਚ ਉਪਭੋਗਤਾ ਸਰੱਖਿਆ ਦੀ ਜ਼ਰਰਤ ਸੰਬੰਧੀ ਲਿਖੋ । 6

 $3 \times 6 = 18$ 

**Turn over** 

6

6

#### (Hindi Version)

- नोट: (i) अपनी उत्तर-पुस्तिका के मुख्य पृष्ठ पर विषय-कोड/पेपर-कोड वाले खाने में विषय-कोड/पेपर-कोड 141/A अवश्य लिखें।
	- उत्तर-पुस्तिका लेते ही इसके पृष्ठ गिनकर देख लें कि इसमें टाइटल सहित 30 पृष्ठ हैं एवं सही क्रम में हैं।  $(ii)$
	- उत्तर-पुस्तिका में खाली छोड़े गये पृष्ठ ⁄पृष्ठों के पश्चात हल किये गये प्रश्न ⁄प्रश्नों का मुल्यांकन नहीं किया जायेगा।  $(iii)$
	- प्रश्न पत्र के चार भाग होंगे (भाग-क, भाग-ख, भाग-ग, और भाग-घ)।  $(iv)$
	- भाग-क प्रश्न सं. 1 में प्रत्येक 1 अंक वाले 5 उप भाग हैं। प्रत्येक भाग का उत्तर 1 से 15 शब्दों में दिया जाना चाहिए।  $(v)$
	- भाग-ख प्रश्न सं. 2 से 8 प्रत्येक के 2 अंक होंगे। प्रत्येक प्रश्न का उत्तर 5-10 लाइनों में दिया जाना चाहिए।  $(vi)$
	- (vii) भाग-ग 9 प्रश्नों में से कोई 7 प्रश्न कीजिए। प्रश्न सं. 9-17 प्रत्येक के 4 अंक होंगे। प्रत्येक प्रश्न का उत्तर 15-20 लाइनों में दिया जाना चाहिए
	- (viii) भाग-घ प्रश्न सं. 18 से 20 प्रत्येक आन्तरिक छूट वाले 6 अंकों के होंगे। प्रत्येक प्रश्न का उत्तर 3-5 पृष्टों में दिया जाना चाहिए।

भाग-क

 $(a)$  रिक्त स्थान भरें:  $\mathbf{1}$ 

प्रबन्ध का प्रथम कार्य ......................... है।

(b) ठीक अथवा गलत लिखें

हेनरी फेयोल को प्रबन्ध का पिता कहा जाता है।

 $141/A - SS$ 

www.a2zpapers.com

www.a2zpapers.com

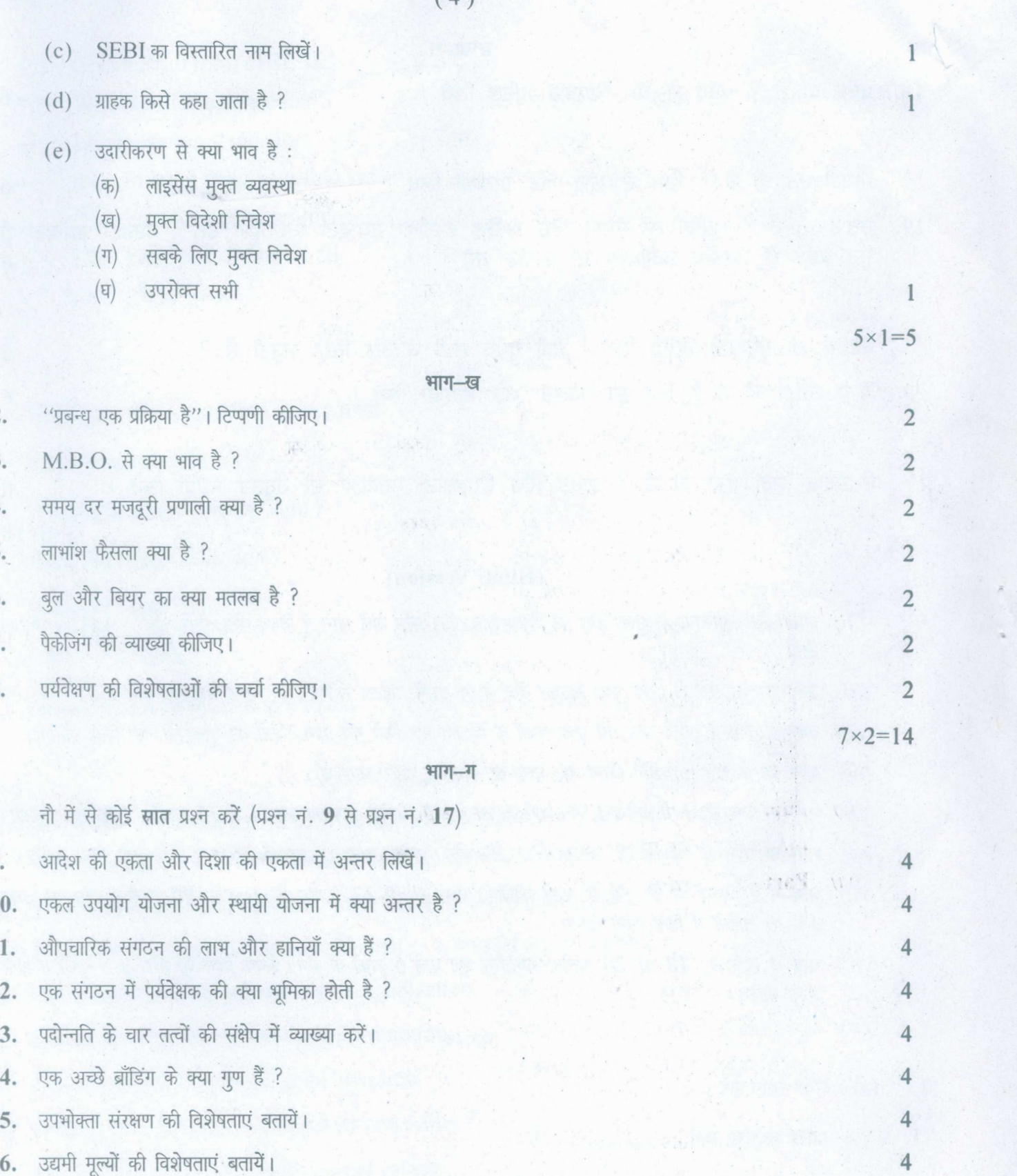

17. स्टॉक एक्सचेंज के क्या कार्य हैं ?

# **1411A-SS**

www.a2zpapers.com

www.a2zpapers.com

**7x4=28**

<www.a2zpapers.com>

#### ) where  $\mathcal{H}$  is the set of  $\mathcal{H}$  and  $\mathcal{H}$  and  $\mathcal{H}$  and  $\mathcal{H}$  and  $\mathcal{H}$

्रश्माग—घ $\,$  18.  $\,$  प्रबन्ध क्या है ? प्रबन्ध के कार्यों को विस्तार से लिखें।  $\,$ 

अथवा

वैश्वीकरण क्या है ? वैश्वीकरण की लाभ और हानियाँ लिखें।

19. संचार क्या है ? प्रभावशाली संचार में आने वाली बाधायें कौन-सी हैं ? इन बाधाओं पर काबू पाने के विभिन्न तरीकों का वर्णन करें।

#### अथवा

6 6 नियंत्रण की प्रकृति की व्याख्या करें। एक अच्छे प्रबन्ध के लिए कन्ट्रोल क्यों जरूरी है ?

20. वित्तीय योजना क्या है ? इसकी महत्व और सीमाए लिखें।

#### **37**थवा

उपभोक्ता संरक्षण क्या है ? भारत में उपभोक्ता संरक्षण की आवश्यकता की व्याख्या करें।

 $3 \times 6 = 18$ 

6

6

6

1

[Tum over

#### . (English Version)

- 1411A *in the box provided on the title Note: (i) You must write the subject-code/paper-code page of your answer-book.*
	- *(ii) Make sure that the answer-book contains 30 pages (including title page) and are properly serialed as soon as you receive it.*
	- *evaluated. (iii) Questionls attempted after leaving blank pagels in the answer-book would not be*
	- *(iv) The question paper will have* 4 *Parts i.e. A, B,* C *and D.*
	- *(v)* Part-A *Question No.1 consists of* 5 *sub parts carrying* 1 *mark each. Answer of each Part should be given in* 1-15 *words.*
	- *(vi)* Part-B *Question No.2 to* 8 *will carry* 2 *marks each. Answer of each question should be given in 5-10 lines.*
	- *(vii)* **Part–C** *Do any* 7 *question out of 9 questions. Question No.* 9 to 17 will carry 4 *marks each. Answer of each question should be given in 15-20 lines.*
	- *(viii)* Part-D *Question No.* 18 *to 20 will carry* 6 *marks each with internal choice. Answer of each question should be given in* 3-5 *pages.*

#### Part-A

## 1. (a) Fill in the blanks:

...................... is the first function of management.

(b) Write true or false:

Henry Fayol is known as the father of Scientific Management.

1411A-SS

www.a2zpapers.com

www.a2zpapers.com

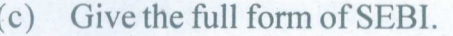

- (d) Who is called a consumer?
- (e) Liberalization stands for:
	- (a) Freeing from licensing system
	- (b) Free foreign investment
	- (c) Free investment for all
	- (d) All of these

### Part-8

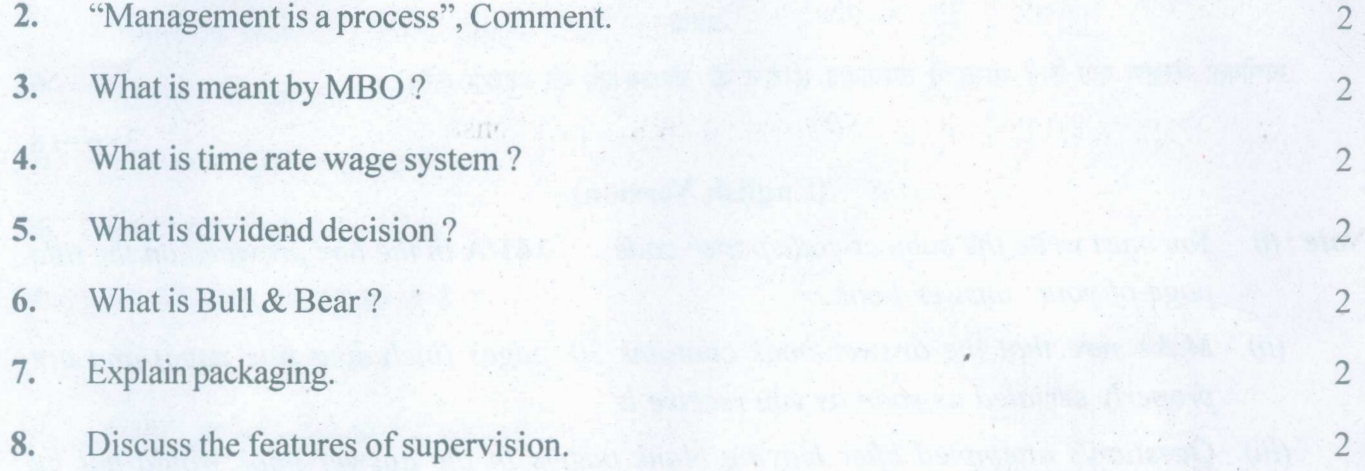

## Part-C

 $7 \times 2 = 14$ 

1

1

 $\lfloor$ 

 $5 \times 1 = 5$ 

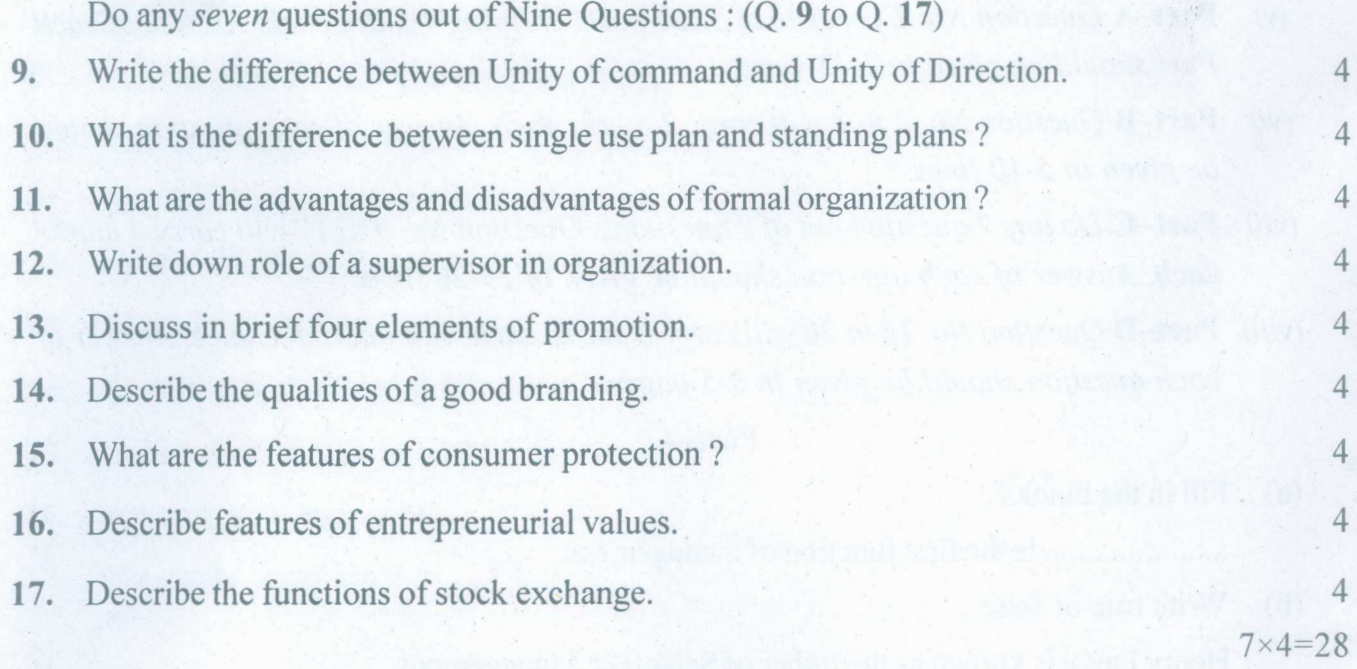

## 1411A-SS

www.a2zpapers.com

www.a2zpapers.com

I[a2zpapers.com](http://a2zpapers.com/)

<www.a2zpapers.com>

# $\int$  (7) (7)

### Part-D

What is consumer protection? Write about the need for consumer protection in India. or Write about the nature of controlling. Why is it essential for better management? 20. What is financial planning? Explain its importance and limitations. 6 What is Globalization? Discuss the advantages and disadvantages of Globalization. 6 19. What is Communication? What are the barriers present in effective communication? Also suggest various measures to overcome these barriers. 6 or or 6 18. What is management? Write in detail the functions of management.

6

 $3 \times 6 = 18$ 

## 1411A-SS

www.a2zpapers.com

www.a2zpapers.com